# **Or** Sense Temperature Transmitter Configuration Software

# Quick and easy configuration with Free XT-SOFT software – NO decade box, meters, or signal generators needed!

#### Overview

XT-SOFT PC software is a utility program that allows users to easily configure ProSense XTH-0-UNV, XTD-0-UNV and XTP series temperature transmitters and ETS series digital temperature sensors. Download your free copy of XT-SOFT at and connect your transmitter to

the PC through an XT-USB configuration cable (purchased separately). An XT-M12 adapter is also required when connecting to an XTP series transmitter.

System Requirements:

- Windows 10
- Windows 7 (32 and 64 bit)
- Windows Vista (64 bit)
- Windows XP
- 1 USB 2.0 Port
- 128 MB hard disk space

## XTP Series Configuration Parameters:

- Measuring unit (°C/°F)
- Measuring range limits -50 to 150°C (-58 to 302°F)
- Fault condition reaction (≤ 3.6 mA or ≥ 21.0 mA)
- Output (4-20 mA or 20-4 mA)
- Filter (0 to 8s)
- Offset (-9.9 to +9.9 K)
- Measurement point identification/TAG
- Output simulation drives output to a fixed value

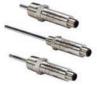

**XTP Series** 

**XTH Series** 

**XTD Series** 

# XTH & XTD Configuration Parameters:

#### Sensor Type:

- Thermocouple Types J, K, T, E, N, R, S, U, B, C, D, L
- RTD Types Pt100, Pt500, Pt1000, Pt50, Ni100, Ni120, Ni500, Ni1000
- Linear Resistance 10 to 400 Ohms, 10 to 2000 Ohms
- Millivolts -10 to 100 mV
- Wiring connection 2, 3, or 4-wire (RTD or Linear Resistance only)
- Measuring range start and end points
- Selectable units of °F or °C
- Choose from internal or external cold junction compensation (TC only)
- Wire resistance compensation (2-wire RTD or Line Resistance only)
- Output action of 4-20 mA or 20-4 mA
- Selectable up scale or down scale signal for sensor lead break or short circuit detection (NAMUR NE43 fault response)
- Adjustable digital filter time constant to compensate for undesirable input fluctuations
- Zero point correction offset factor in °F or °C

### **ETS Series Configuration Parameters:**

#### Basic Settings:

- · Measuring unit (°C/°F/K)
- Offset: Configure zero point: ±18°F
- Display Measured value display

Measured value display rotated 180°

Set switch point display Set switch point display rotated

Display off

Display off rotated 180°

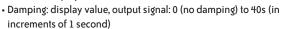

 DESINA - PIN assignment of the M12 connector is in accordance with the guidelines of DESINA

#### Settings for Switch Output:

•Switching characteristic - Window/NC contact

Hysteresis/NC contact Window/NO contact Hysteresis/NO contact Analog output (if applicable)

- Switch point value: -57.1 to 302°F (-49.5 to 150°C) in increments of 0.18°F (0.1°C)
- Switch-back point value: -58 to 300°F (-50 to 149°C) in increments of 0.18°F (0.1°C)
- Switch point delay: 0 to 99s in increments of 0.1s
- Switch-back point delay: 0 to 99s in increments of 0.1s

#### Settings for Analog Output (if applicable):

- Value for 4mA: -58 to 266°F (-50 to 130°C) Lower range value in increments of 0.18°F (0.1°C)
- Value for 20mA: -22 to 302°F (-30 to 150°C) Upper range value in increments of 0.18°F (0.1°C)
- Error current Current value in event of error:

Minimum =  $\leq$  3.6 mA Maximum =  $\geq$  21.0 mA HOLD = last value

#### Settings for Service Functions:

- Locking code Enter the locking code for enabling the device.
- Change locking code Freely selectable code 1 to 9999.
  0 = no locking
- Simulation output 1 or 2 OFF: No simulation

OPEN: Switch output open CLOSE: Switch output closed Simulation values for analog output in mA (3.5 / 4.0 / 8.0 / 12.0 / 16.0 / 20.0 / 21.7)

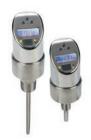

**ETS Series** 

# **Pr**Sense Temperature Transmitter Configuration Software

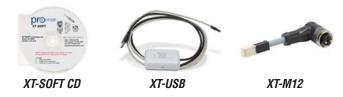

| Part No. | Description                                                                                                    | Pcs/Pkg | Wt(lb) | Price |
|----------|----------------------------------------------------------------------------------------------------|---------|--------|-------|
| XT-SOFT  | ProSense configuration software, CD or free download. For use with ProSense temperature transmitter XTP series, digital temperature sensor ETS series and models XTH-0-UNV, XTD-0-UNV.                                                             | 1       | 0.1    |       |
| XT-USB   | ProSense configuration cable, USB to keyed 4-pin male, 7.9 ft/2.4 m cable length. For use with XT-SOFT configuration software, ProSense temperature transmitter XTP series, digital temperature sensor ETS series and models XTH-0-UNV, XTD-0-UNV. | 1       | 0.4    |       |
| XT-M12   | ProSense adapter, keyed 4-pin female to 4-pin M12. For use with ProSense temperature transmitter XTP series and XT-USB cable.                                                                                                    | 1       | 0.1    |       |

### **Connection Examples**

#### **XTH-0-UNV Connection**

#### **XT-SOFT PC configuration software**

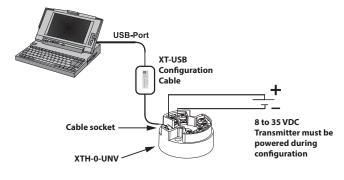

#### **XTD-0-UNV Connection**

#### XT-SOFT PC configuration software

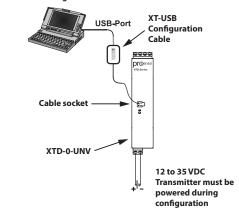

#### **XTP Series Connection**

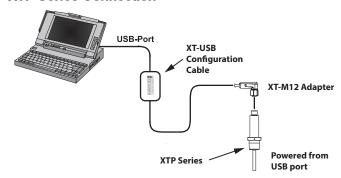

Note: XT-SOFT version 1.27.13.0 or later required for use with the XTP series transmitters

#### **ETS Series Connection**

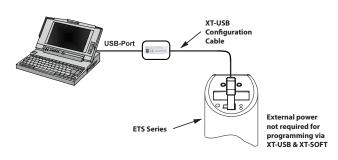

Note: XT-SOFT version 1.27.15.0 or later required for use with the ETS Series.

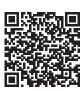

Scan the QR Code or click to view the help file for the XT-SOFT software.